## **B.7 Универсальный пульт управления VFD-PU06**

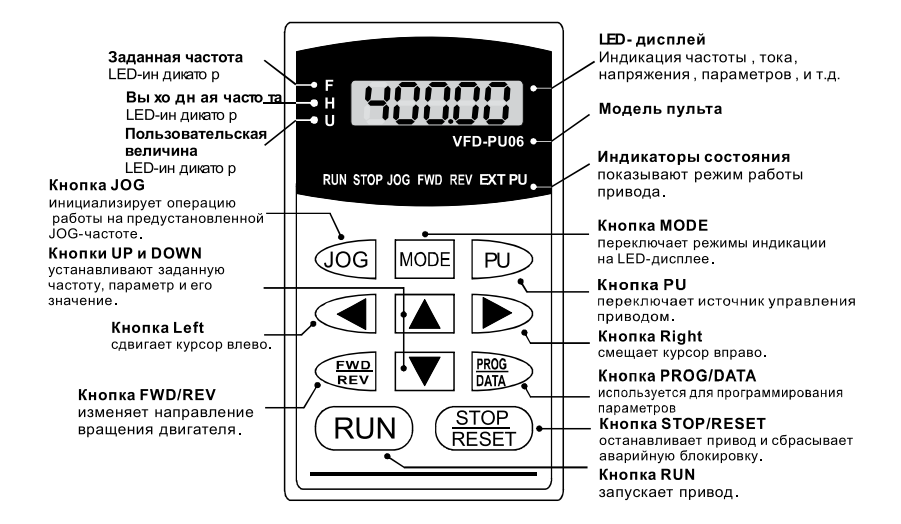

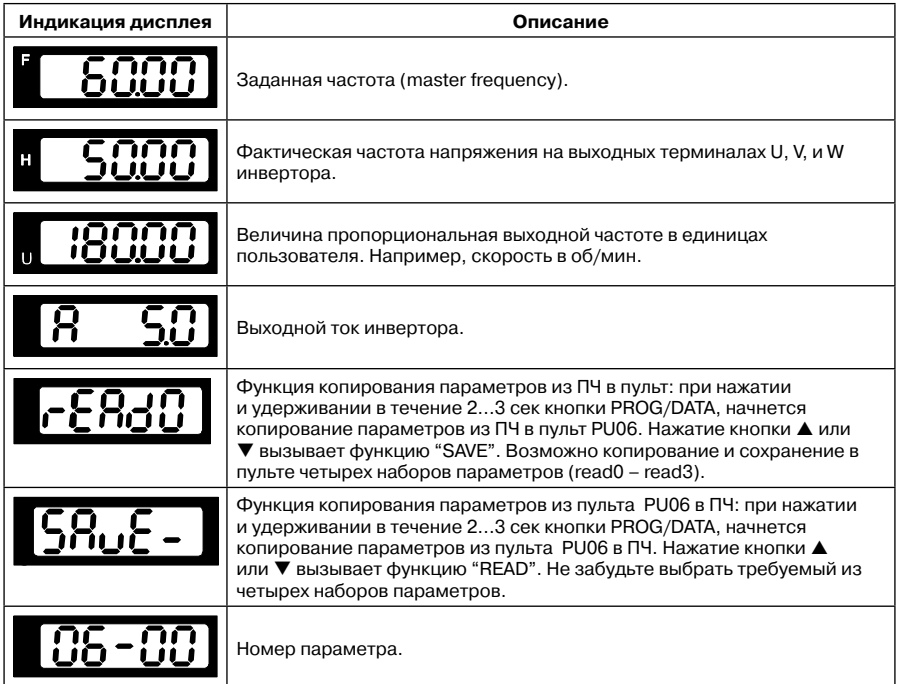

Ѧ⊾⊧іта

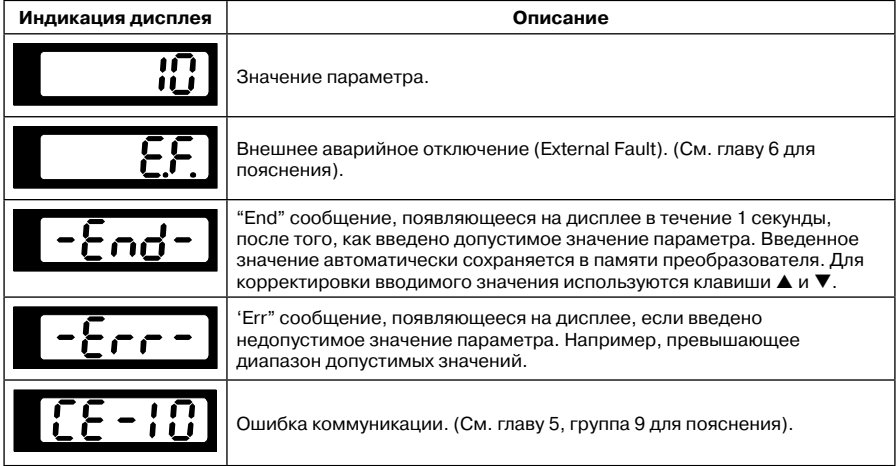

Алгоритм работы пульта VFD-PU06

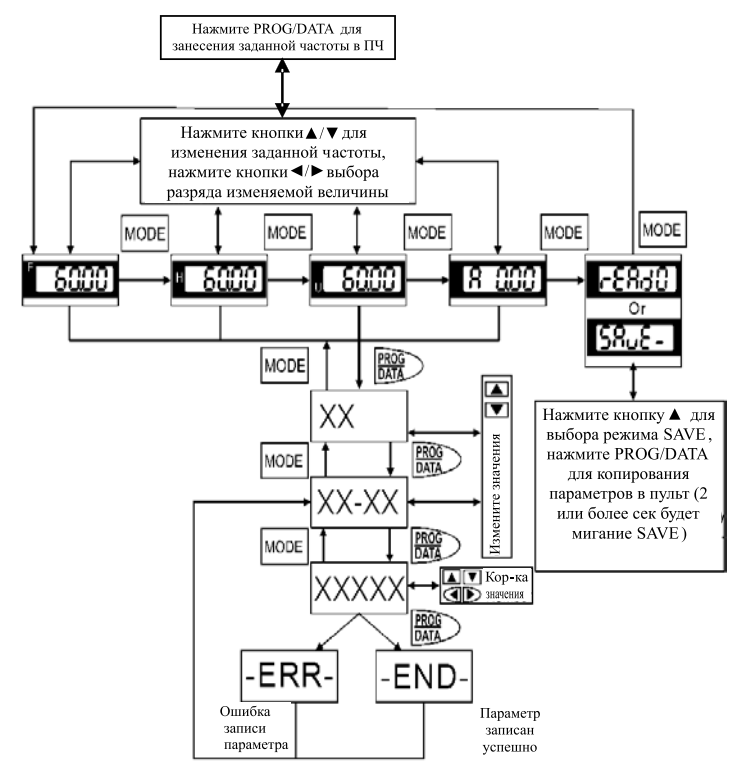